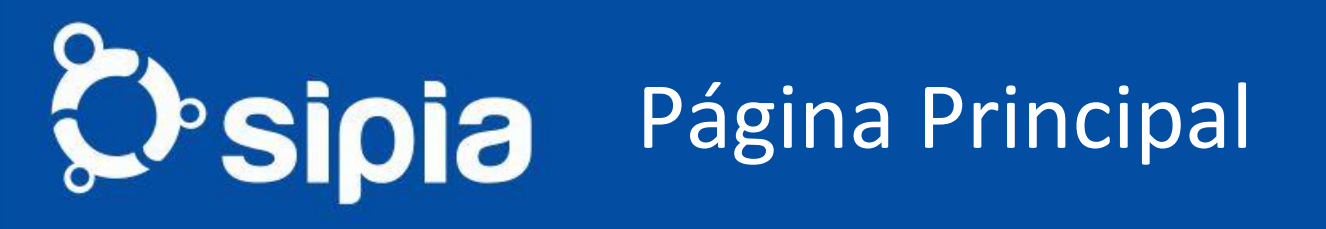

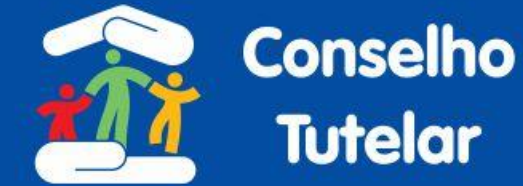

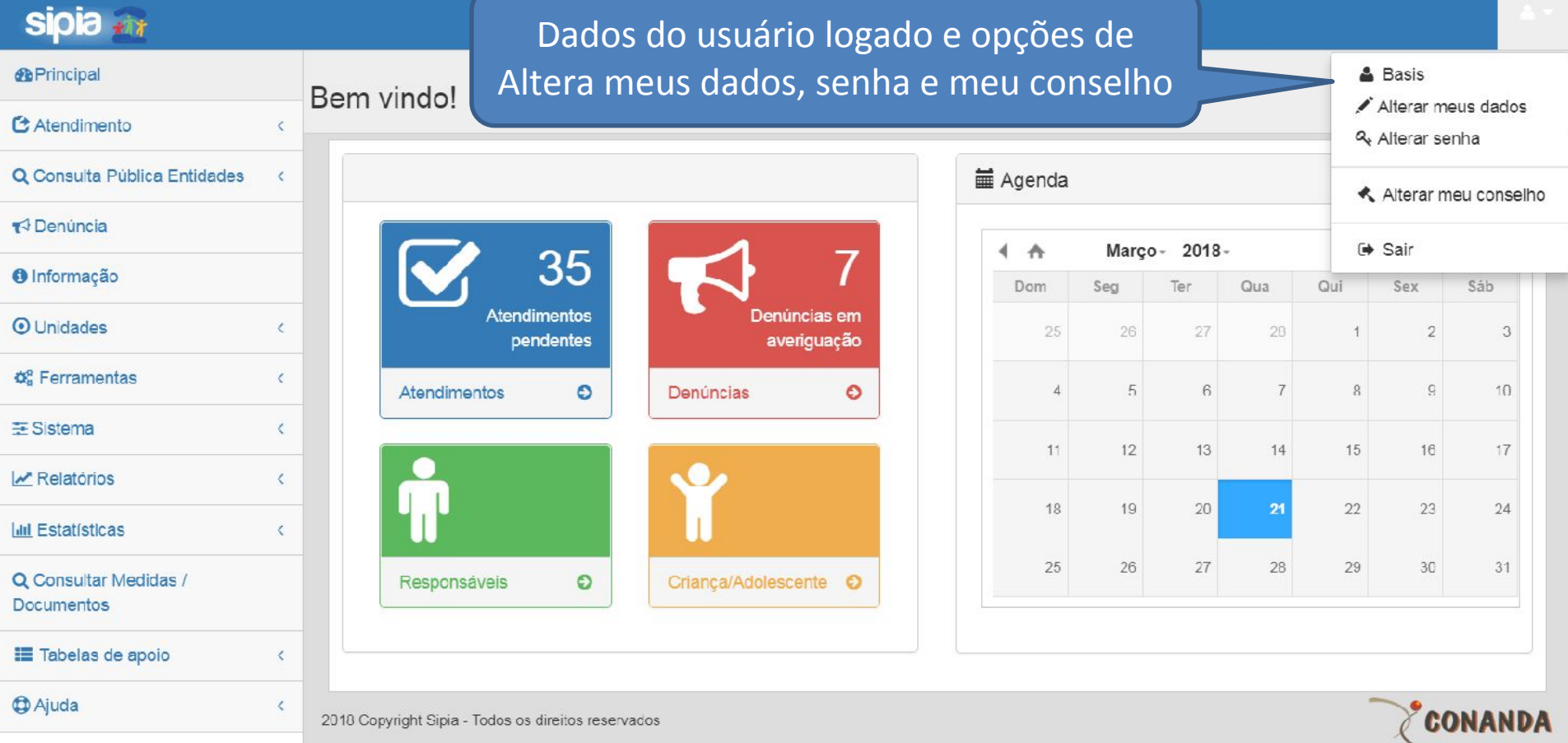

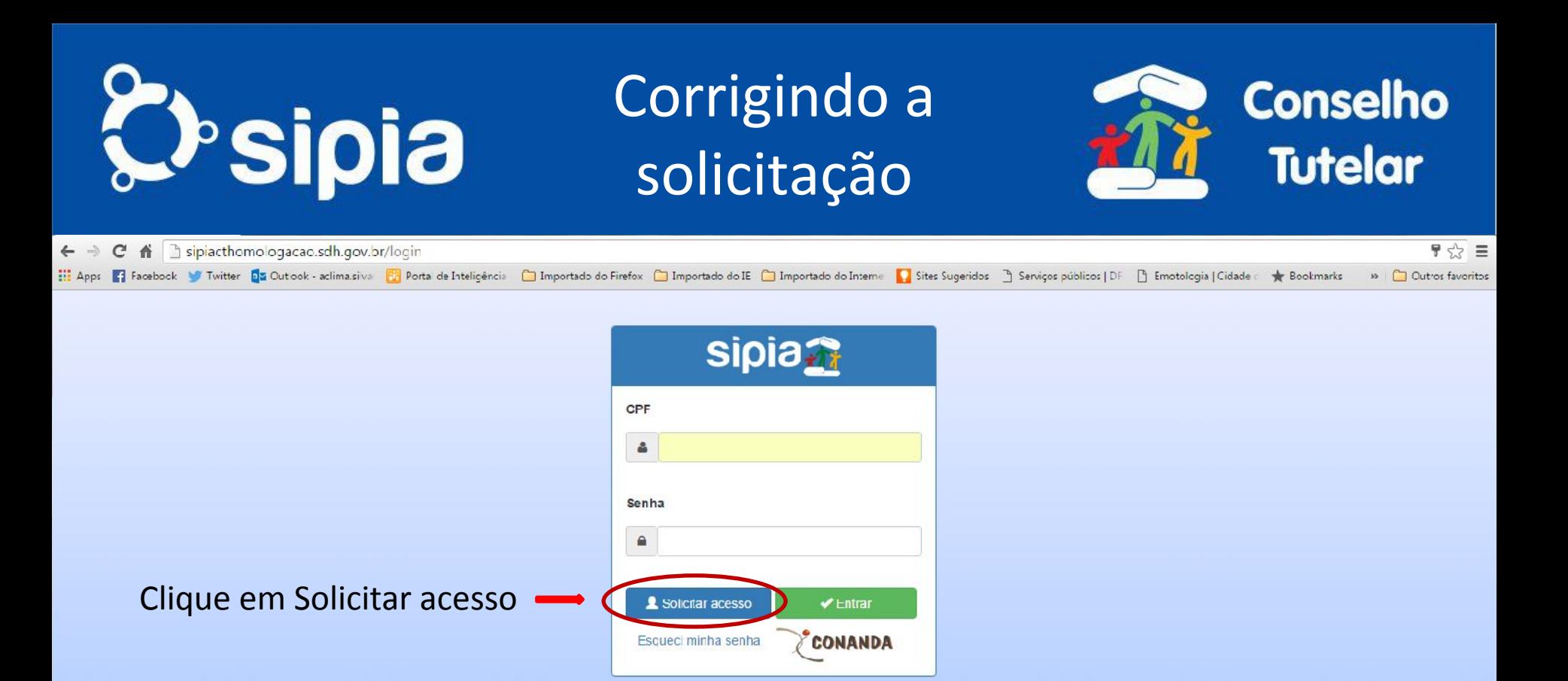

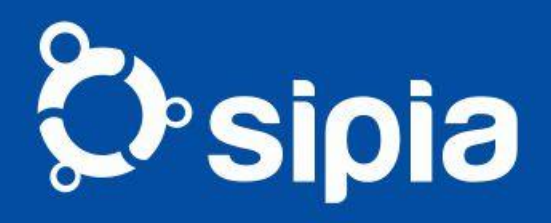

### Corrigindo a solicitação

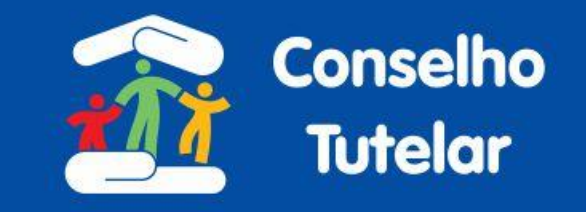

Os campos apresentados em vermelho são de preenchimento obrigatório

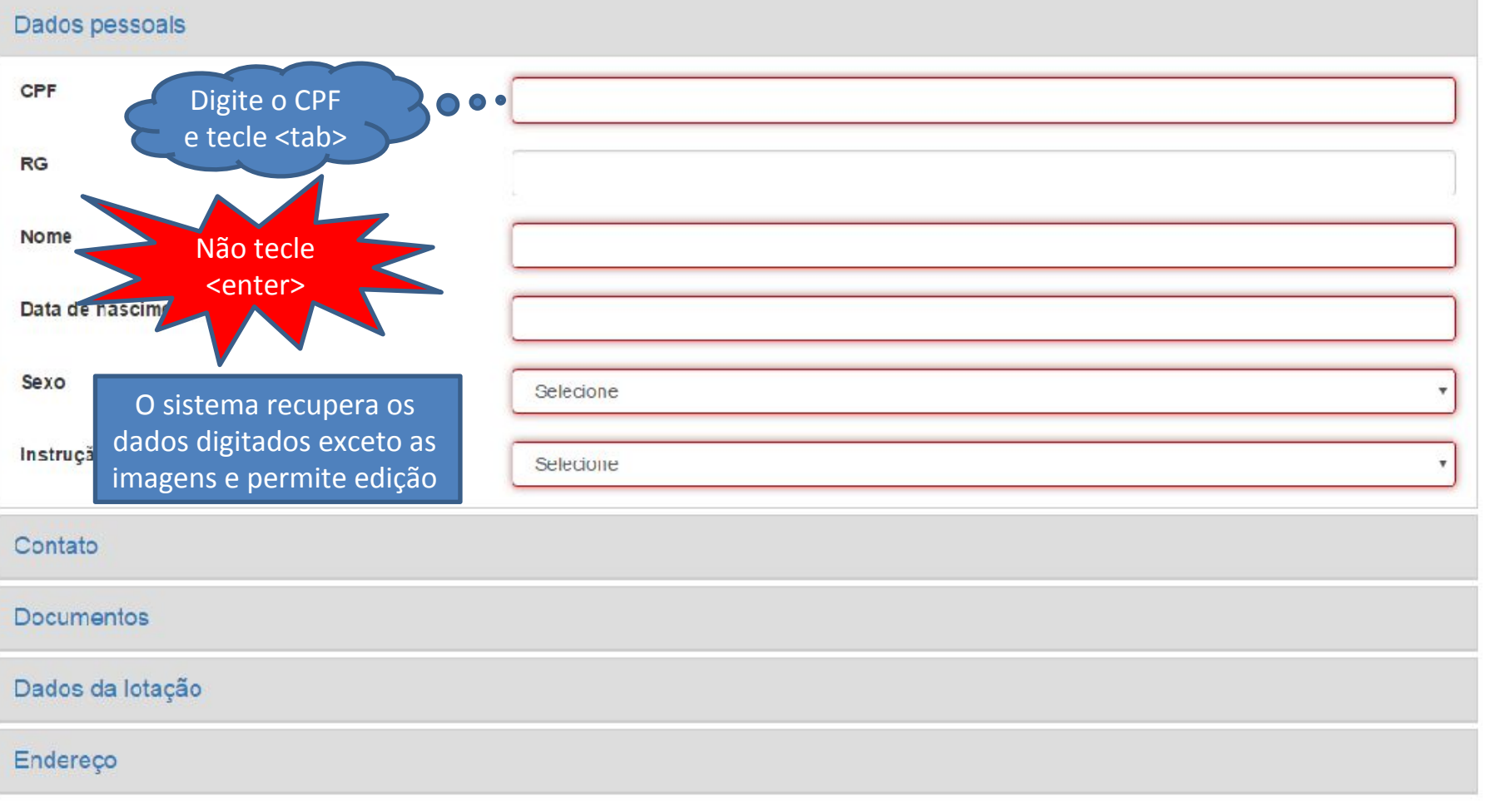

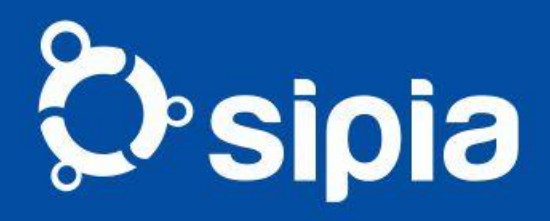

### Corrigindo a solicitação

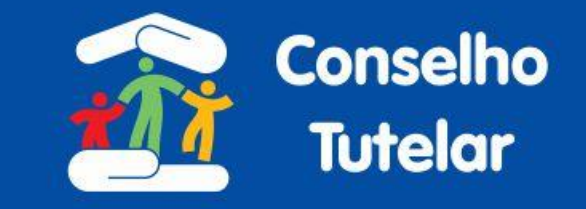

Os campos apresentados em vermelho são de preenchimento obrigatório

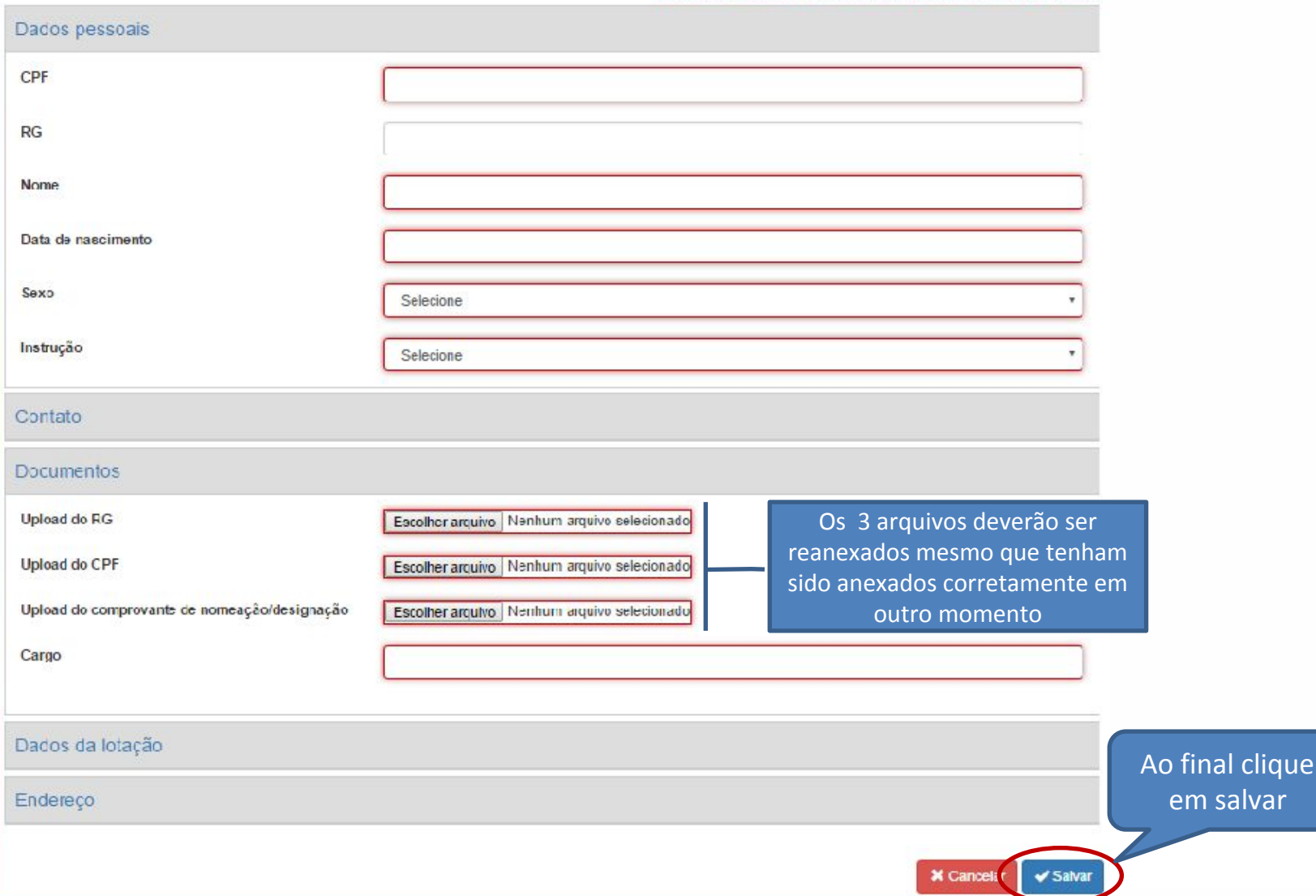

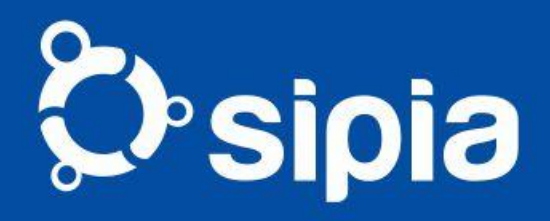

### Corrigindo a solicitação

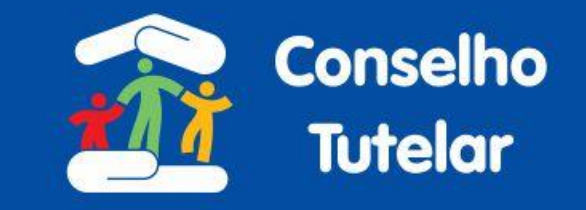

salvar

Os campos apresentados em vermelho são de preenchimento obrigatório

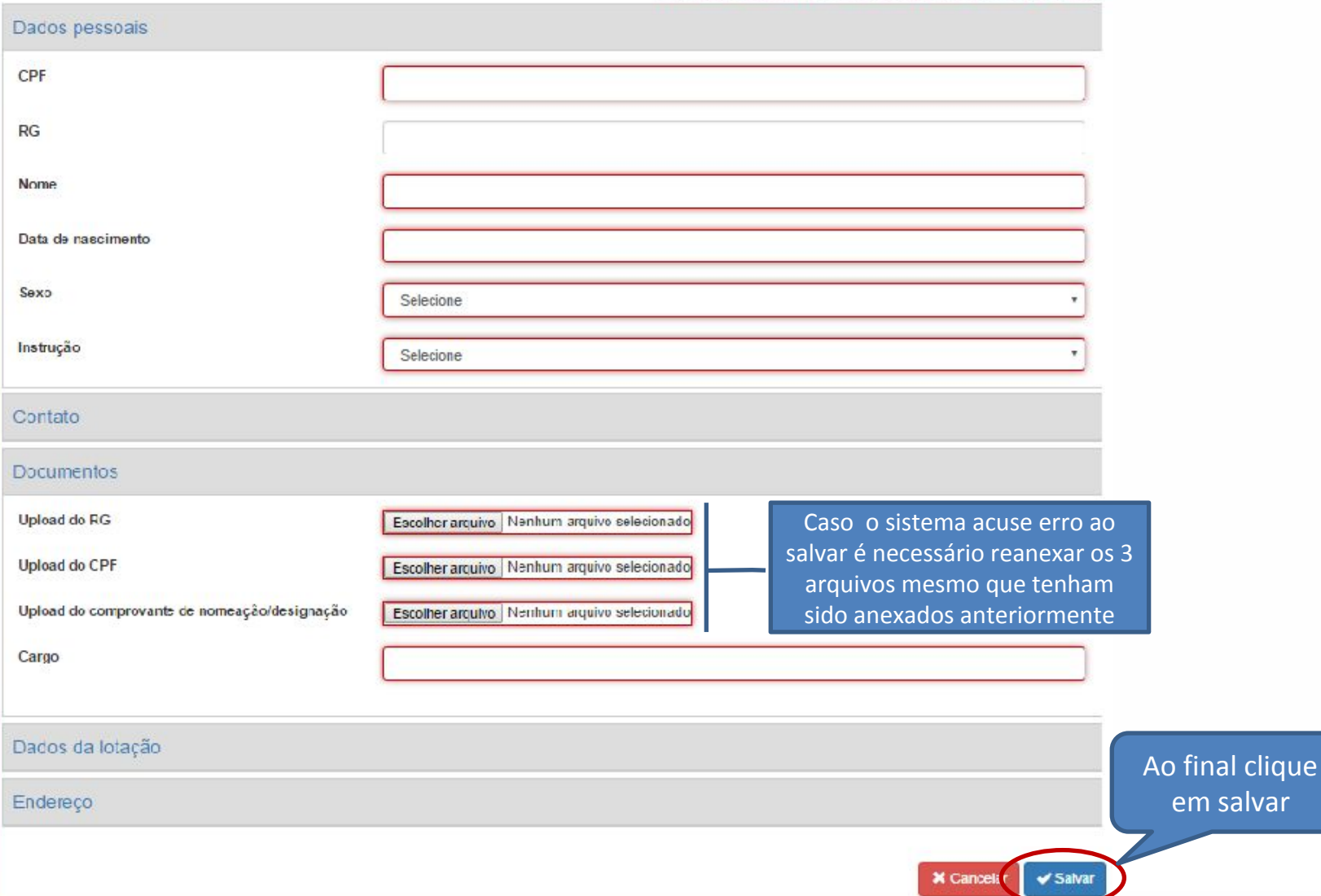

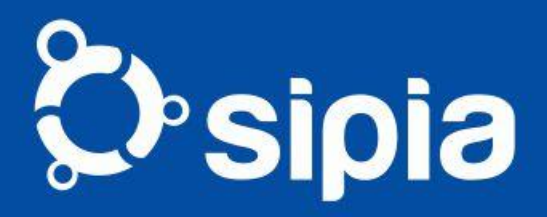

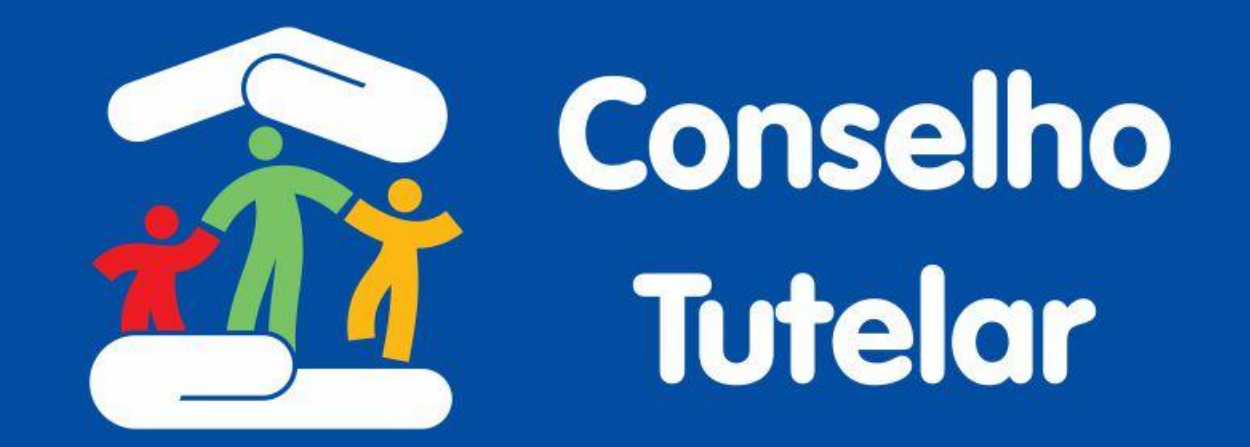

# **Usando o Sistema**

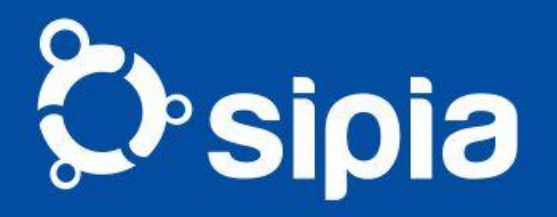

## Três Formas de Registro

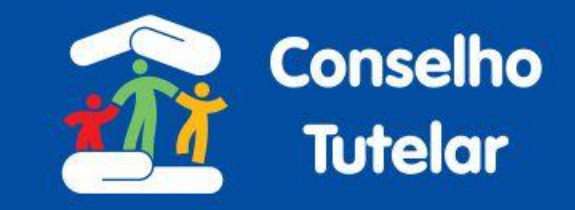

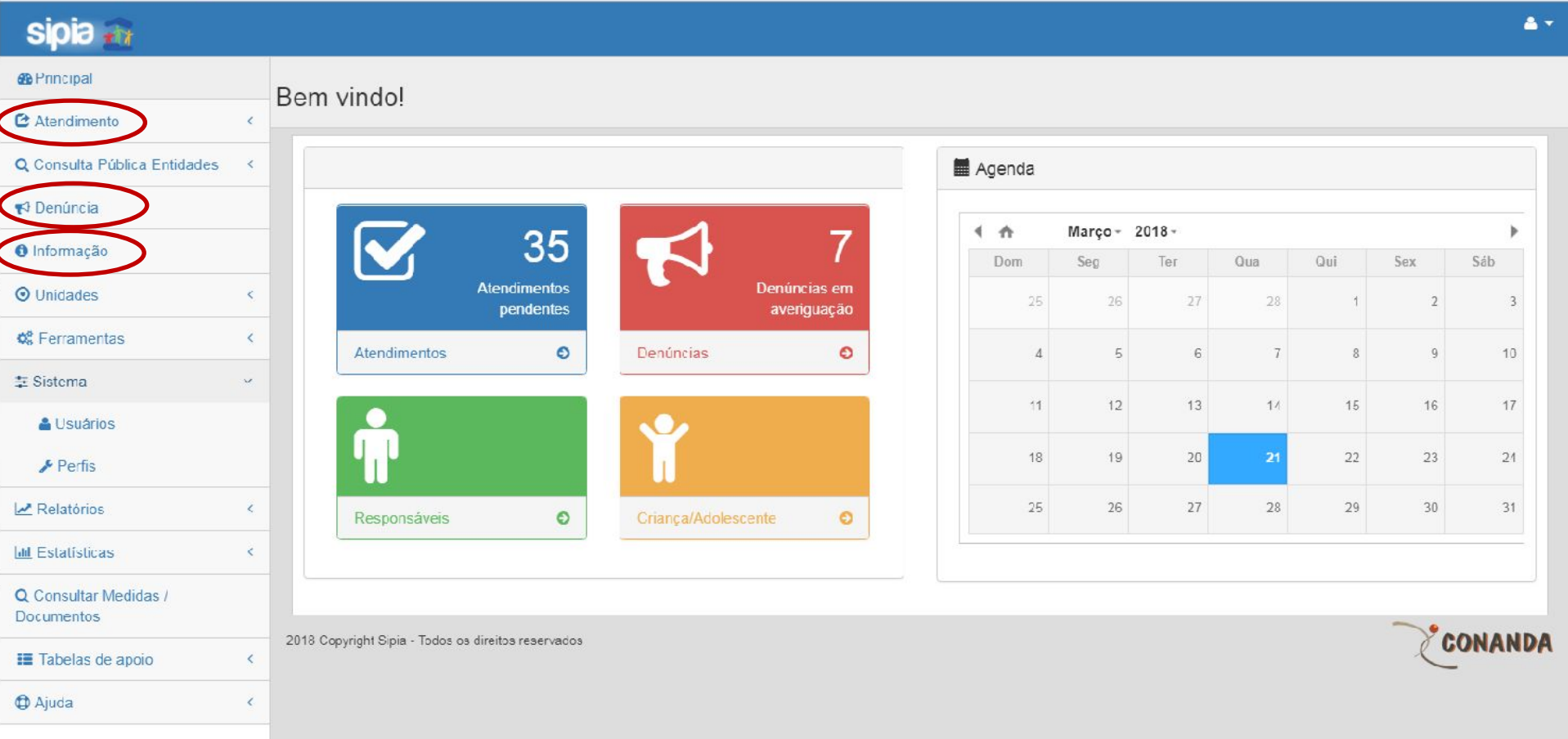

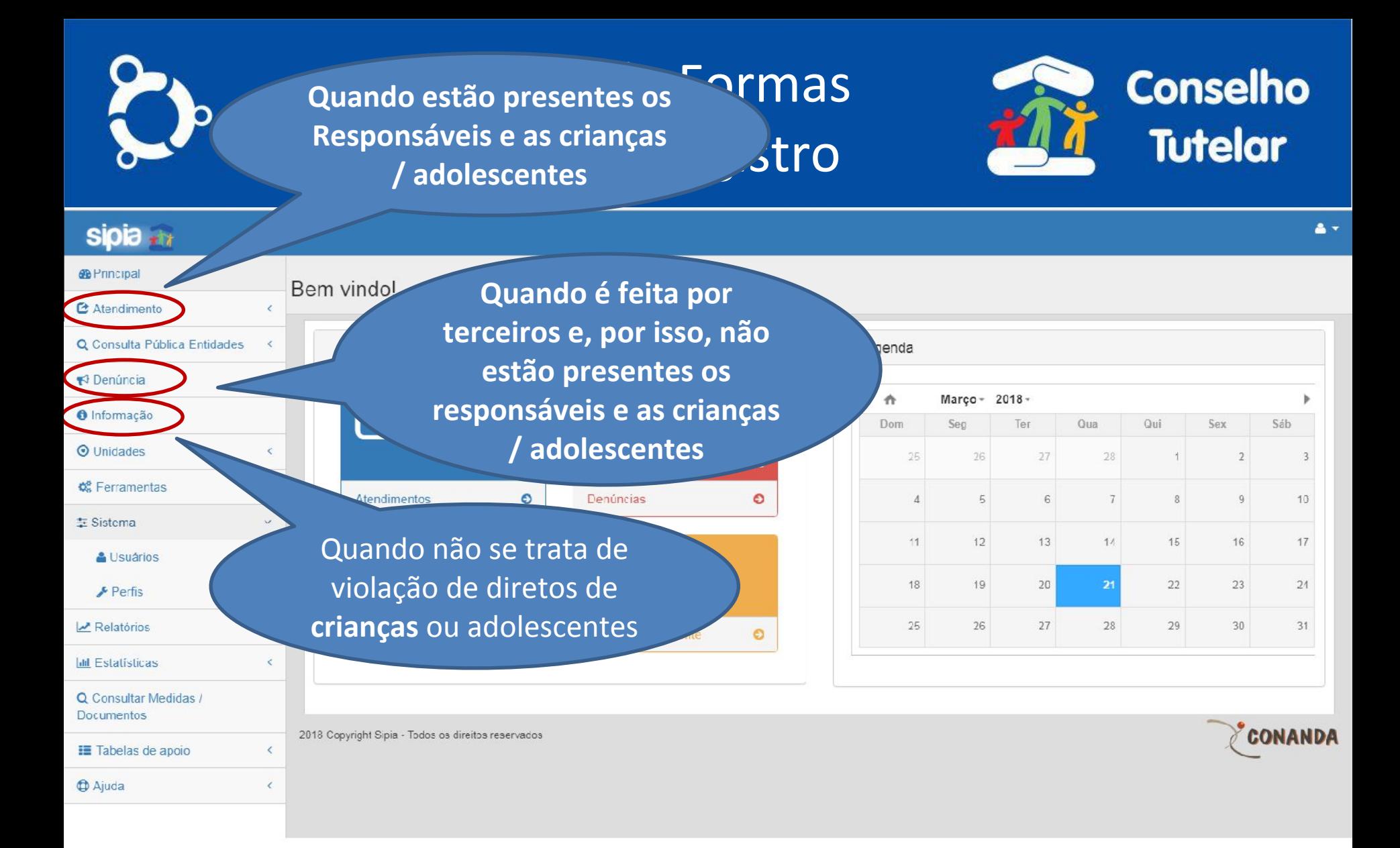

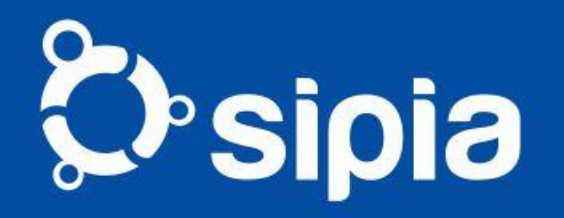

## Informação

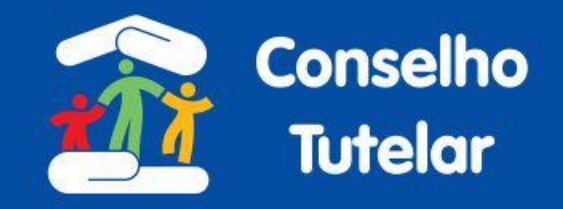

 $\triangle$   $\rightarrow$ 

#### sipia \*\*\*

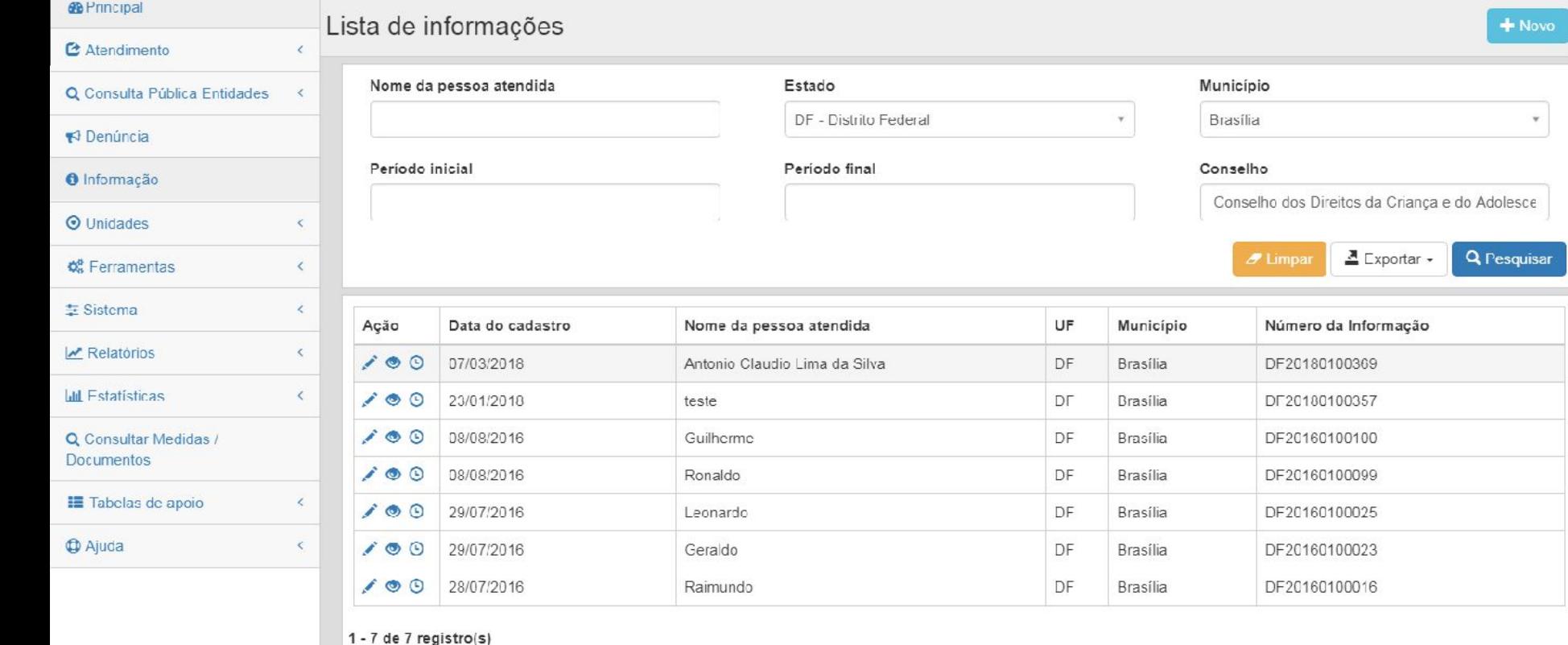

Primeira < Anterior Próxima > Ultima

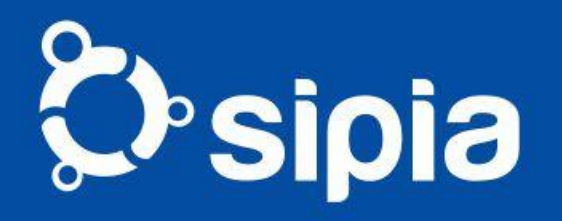

## Informação

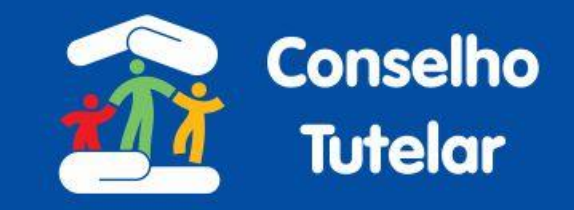

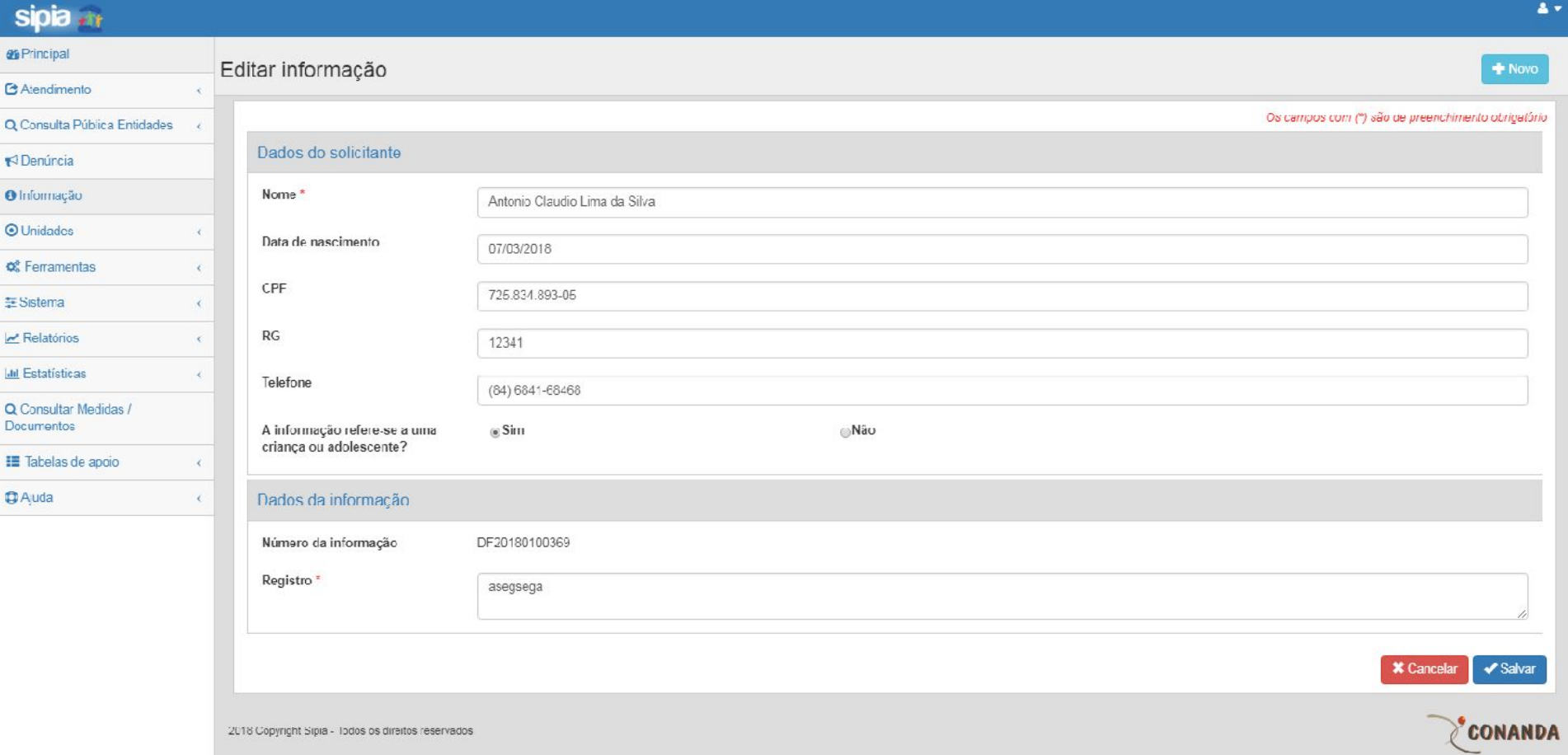

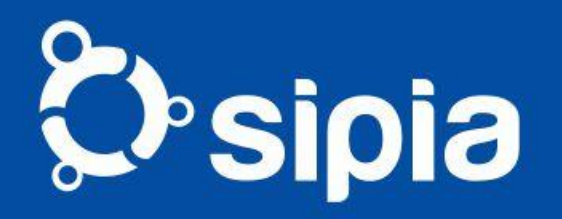

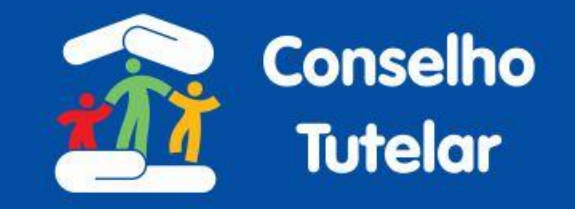

- •Escutar a denúncia
- •Registrar
- •Averiguar e registrar no histórico da denúncia
- •Emitir Documento (convocações requisições etc)
- •Identificar Criança/Adol. e Responsáveis
- •Transferir para outro Conselho se for o caso
- •Avaliar se Procedente ou Improcedente (e vice-versa)
- •Iniciar Atendimento
- •Fim

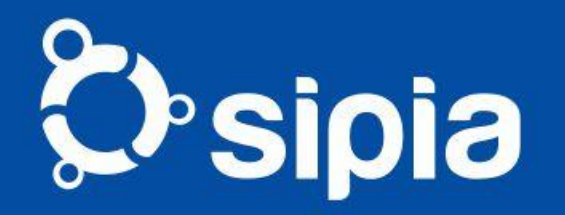

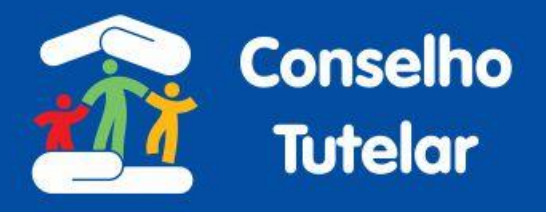

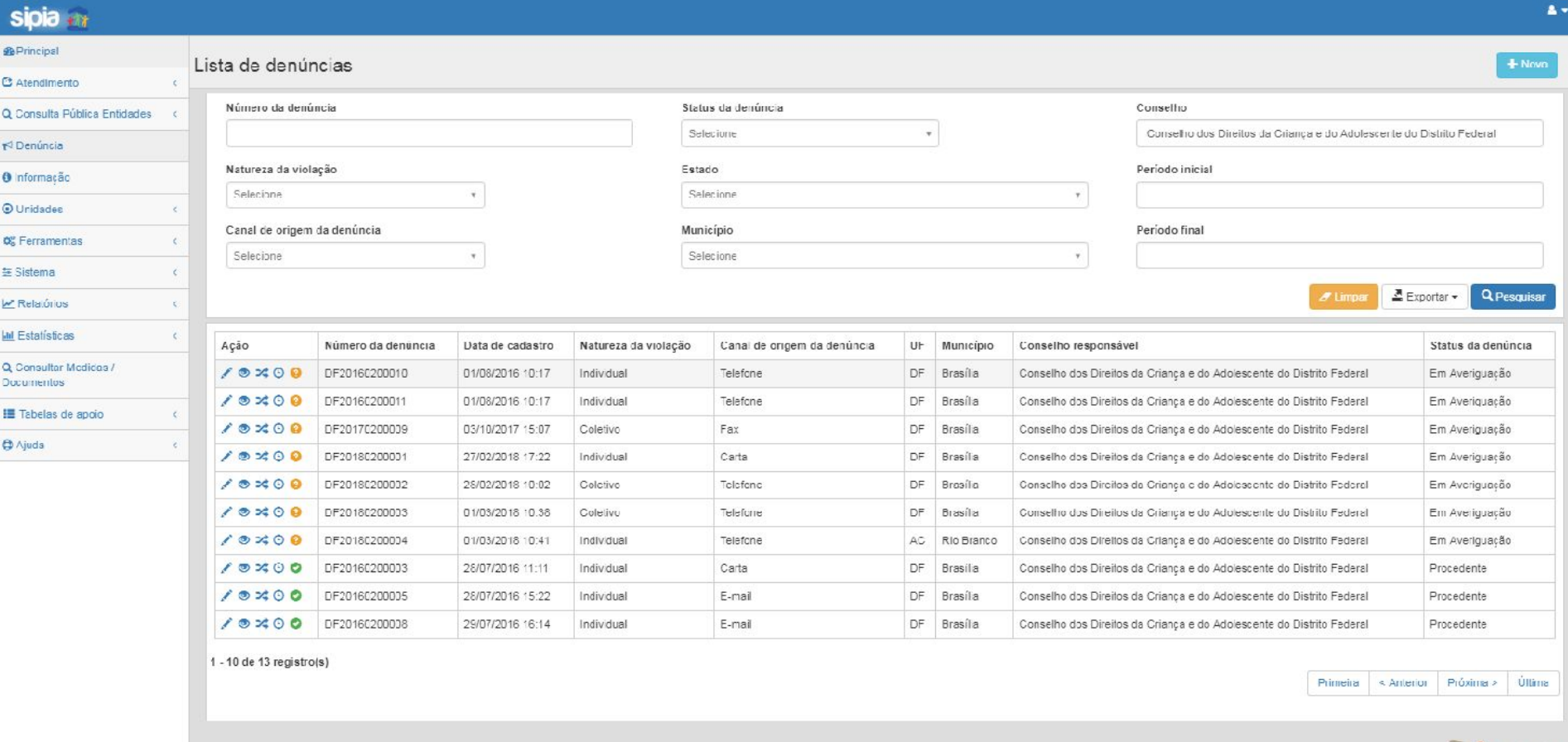

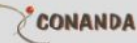

2018 Copyrght Sipia - Todos os diretos reservados

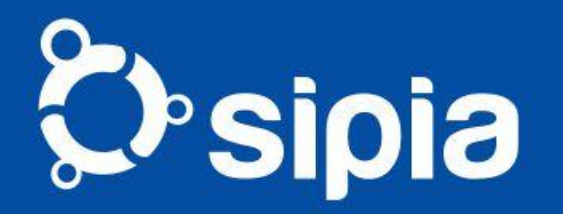

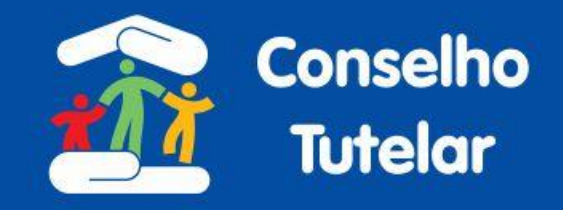

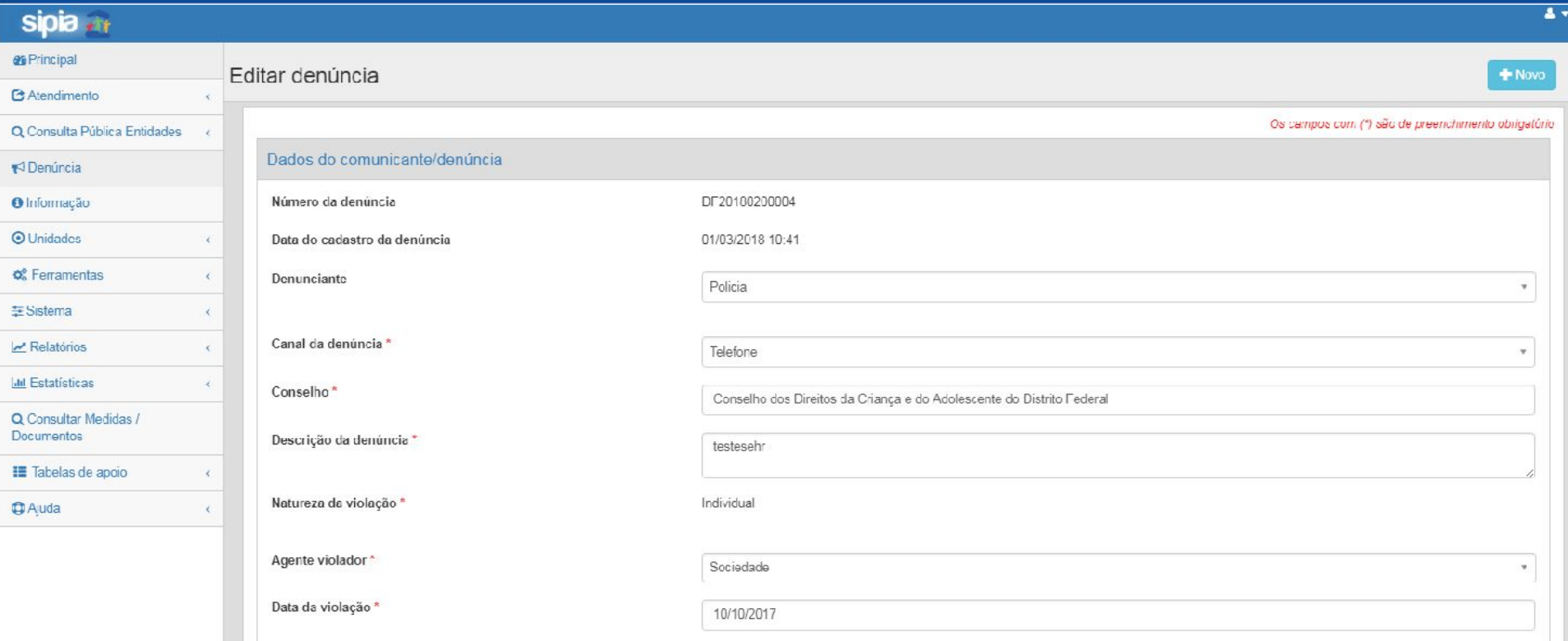

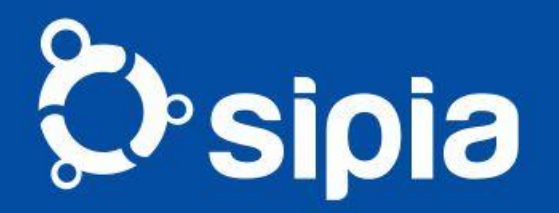

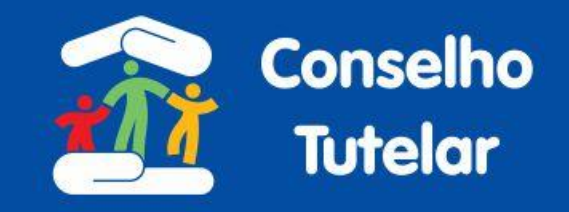

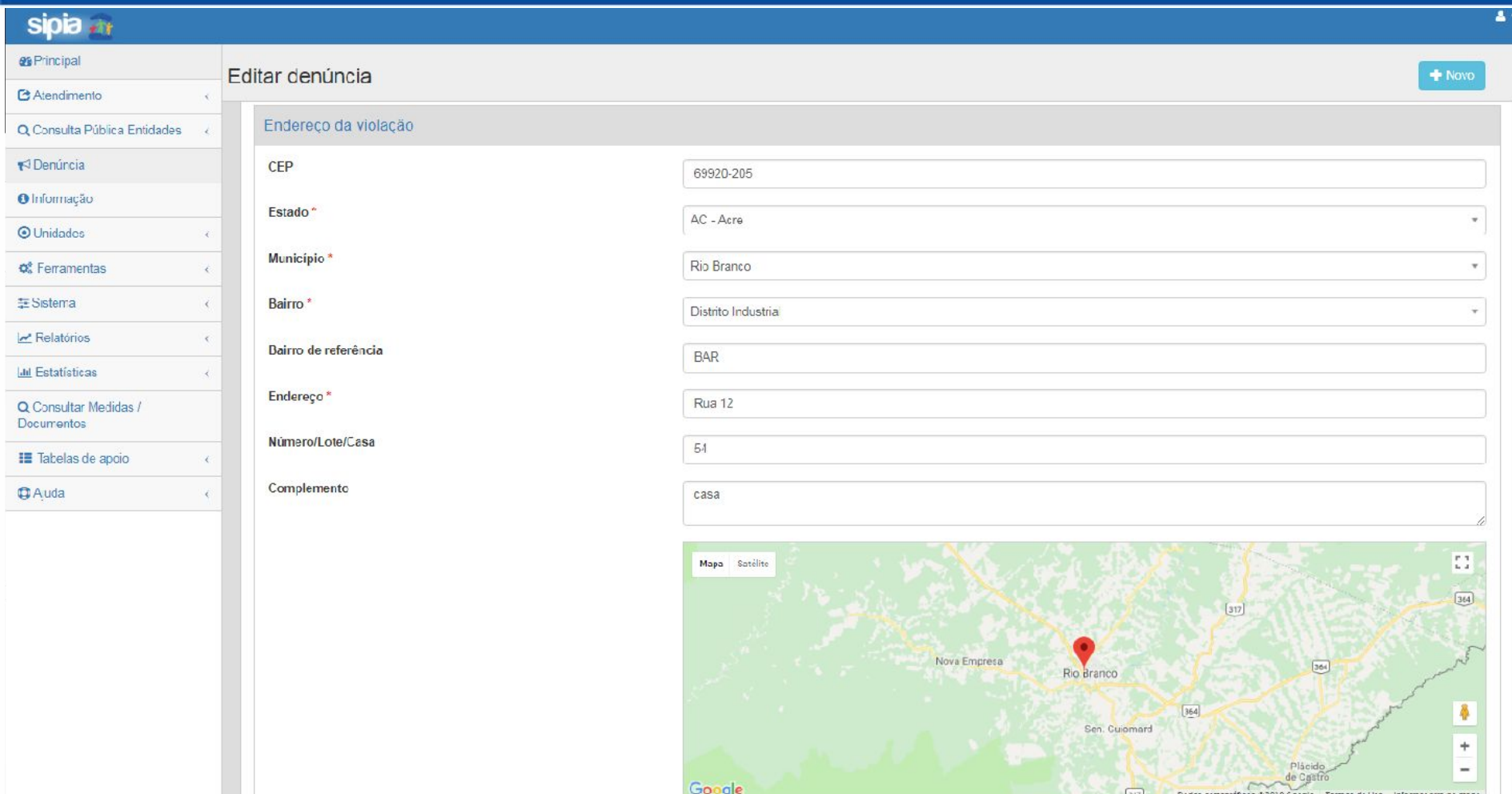

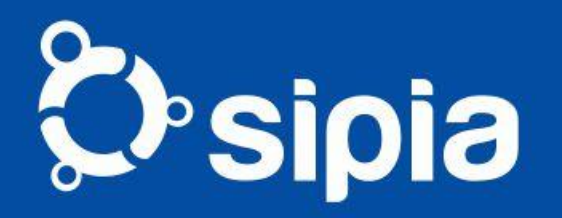

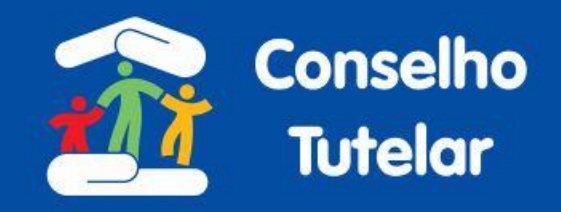

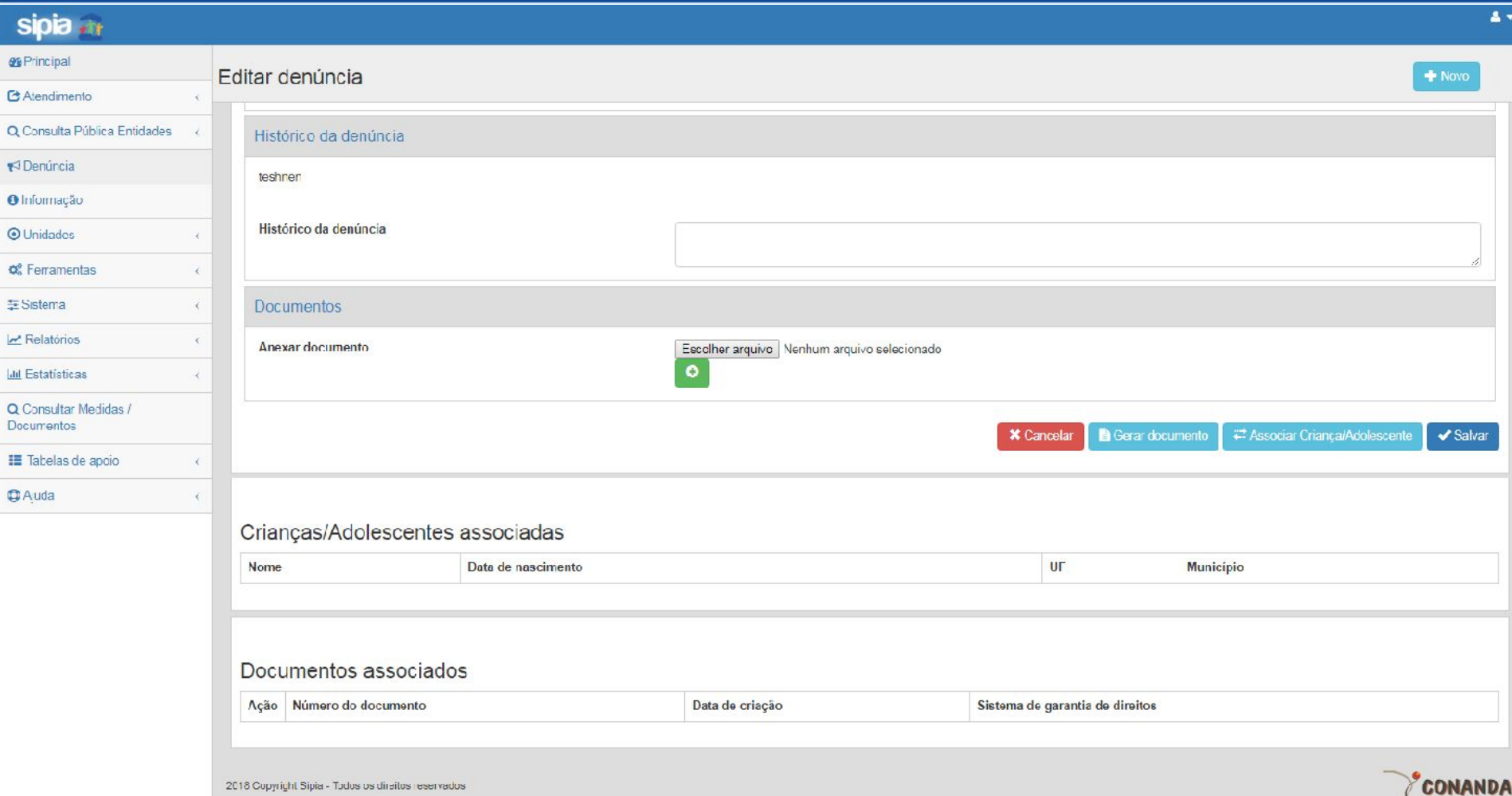

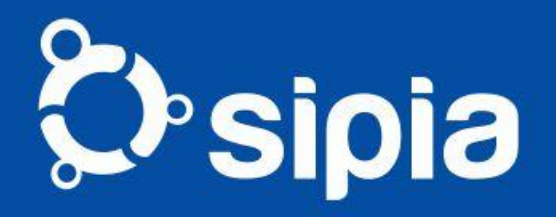

### Ciclo de Atendimento

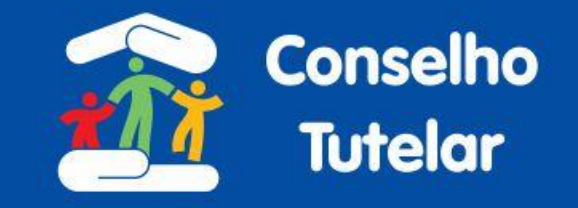

#### **•Identificação de Responsáveis & Crianças / Adolescentes**

- **•Direito Violado**
- **•Agente Violador**
- **•Medidas de Proteção**
- **•Requisições e Ofícios**
- **•Monitoramento & Avaliação**

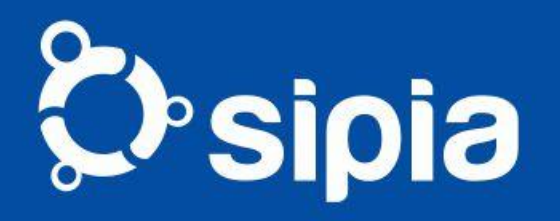

# Atendimento

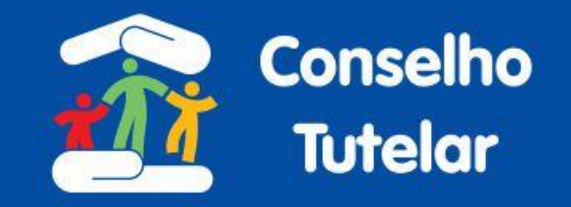

- •1. Cadastra Responsáveis
- •2. Cadastra Crianças e/ou Adolescentes
- •3. Identifica Direito Violado, Local (motivação\*)
- •4. Identifica Agente Violador
- •5. Aplica Medida de Proteção
- •6. Elabora Ofícios, Notificações, etc
- •7. Faz reiterações, anexação de documentos, transferências

3. Registra escuta, identifica Direito Violado, Local

tora e avalia respostas do SGD

#### ra Atendimento

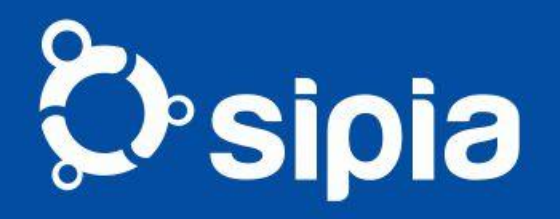

# Identificação da Violação

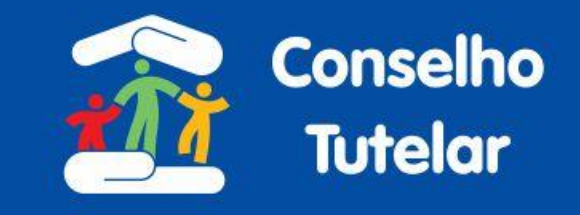

- •Registra escuta
- •Direito Fundamental
- •Categorias de Direitos
- •Direitos Específicos
- •Agente Violador

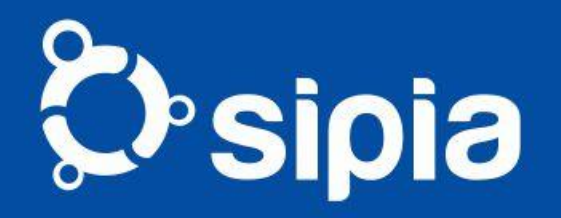

Aplicação de **Medidas** 

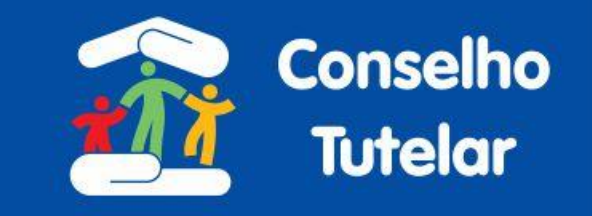

- **•Aplica Medidas de Proteção**
- **•Elabora Ofícios**
- **•Define Monitoramento**
- **•Encaminha ao SGD**

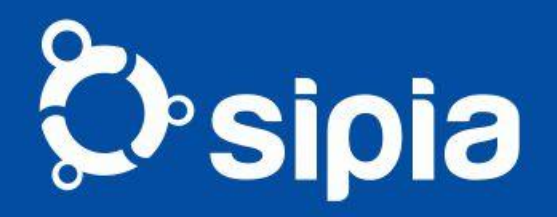

Monitoramento e Avaliação

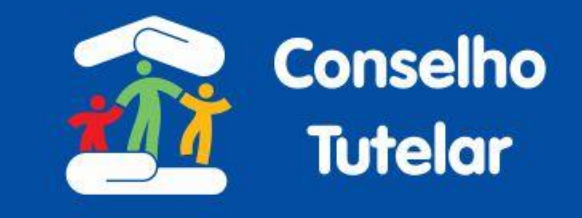

### **•Reitera Ofícios**

- **•Recebe resposta de (ou responde) Ofícios**
- **•Avalia medida**
- **•Encerra Atendimento**

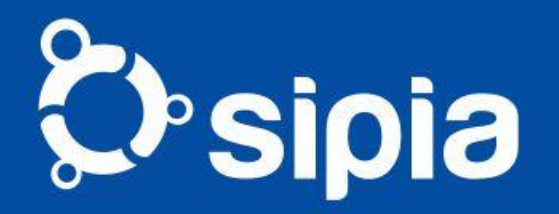

### Mãe/Pai Responsável

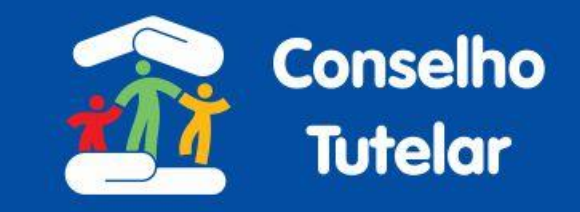

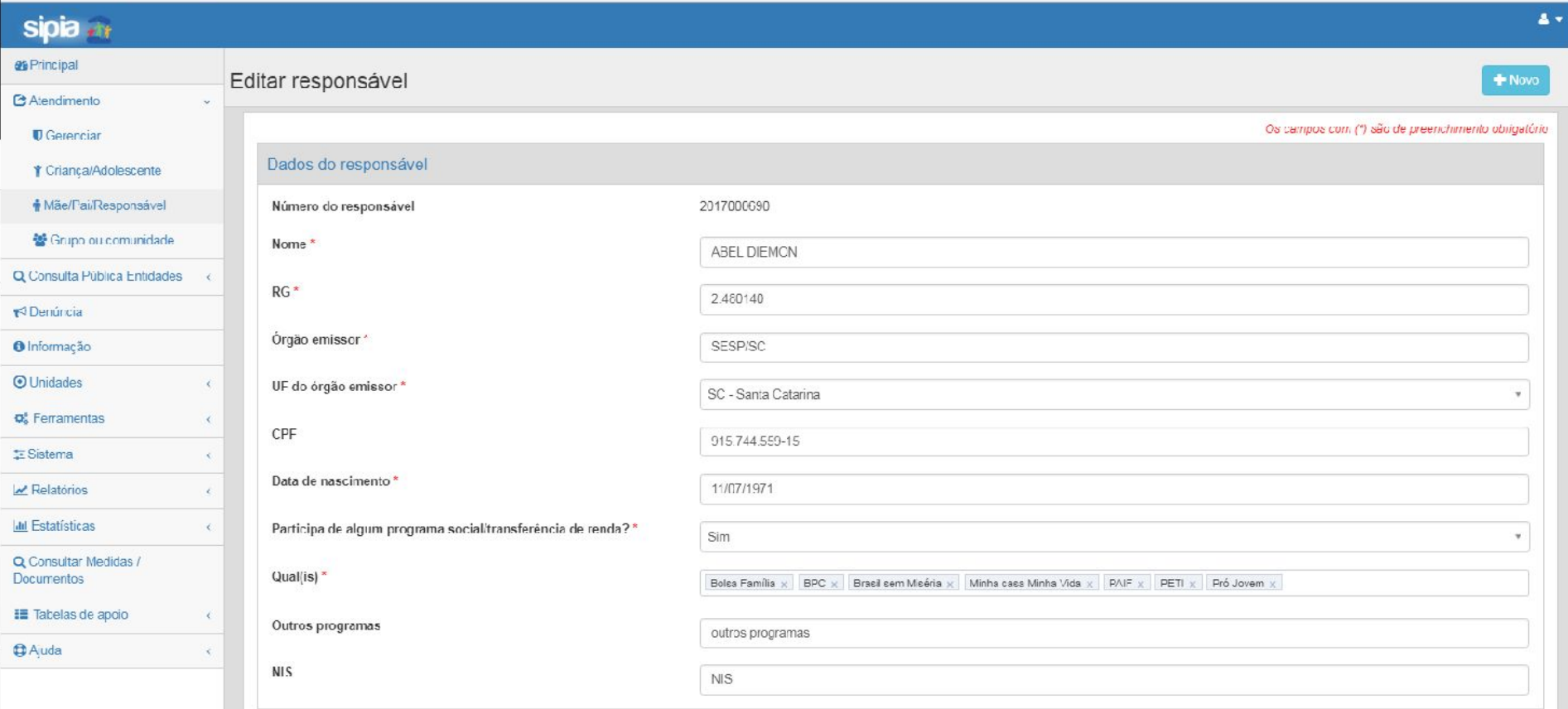

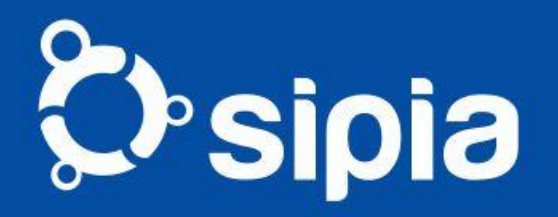

## Mãe/Pai Responsável

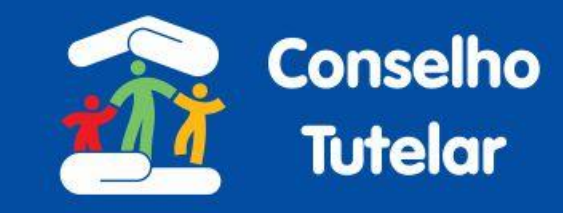

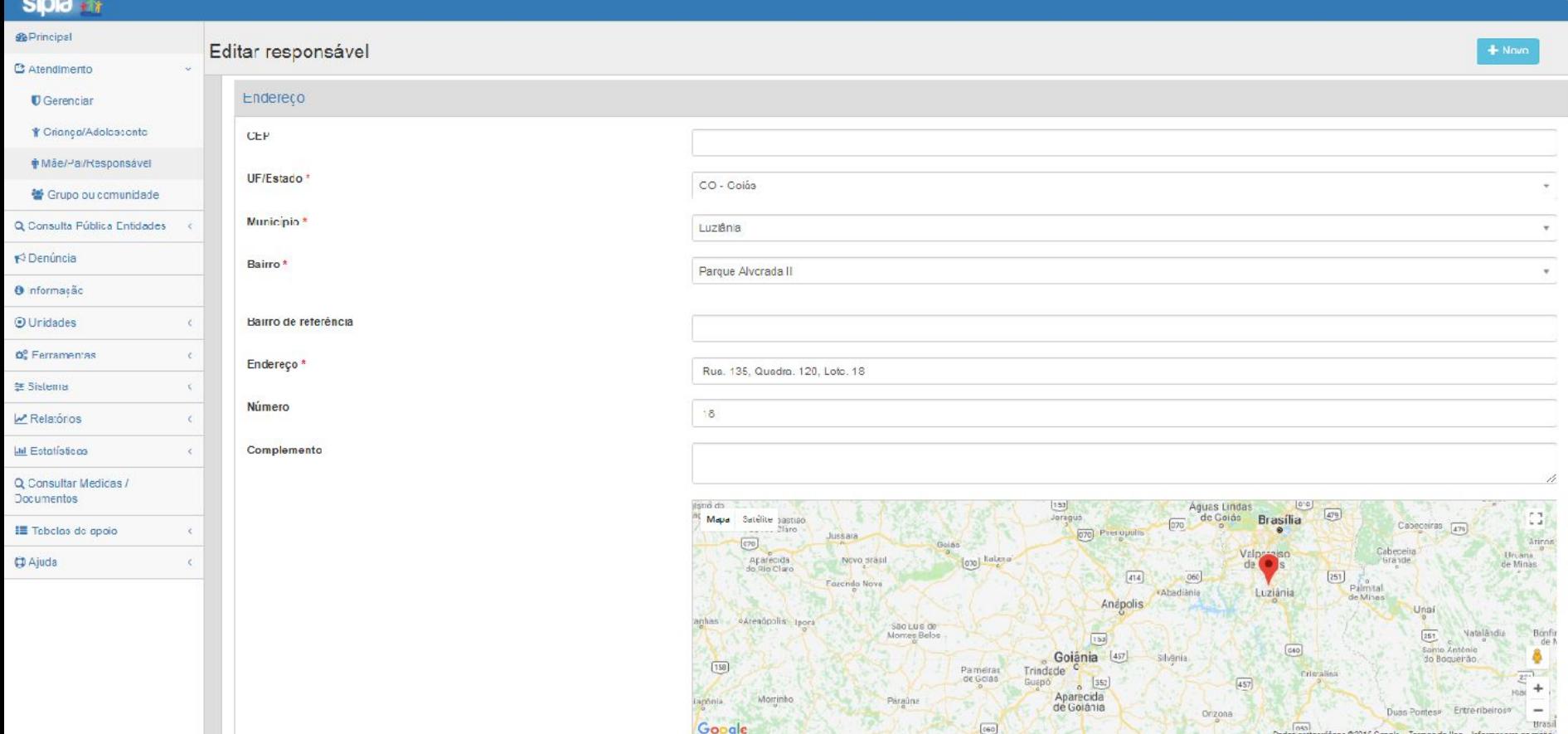

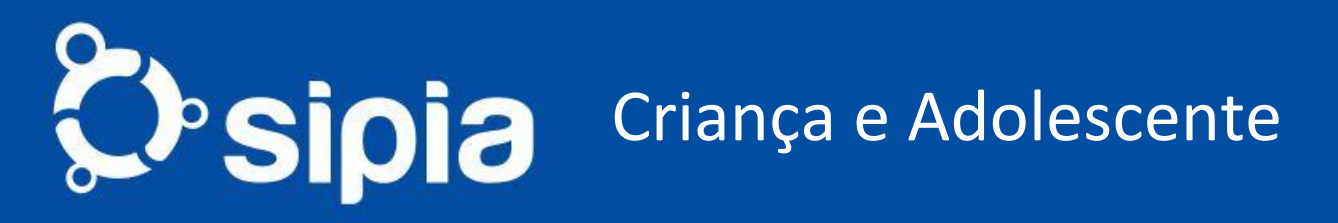

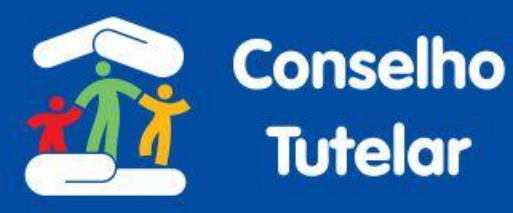

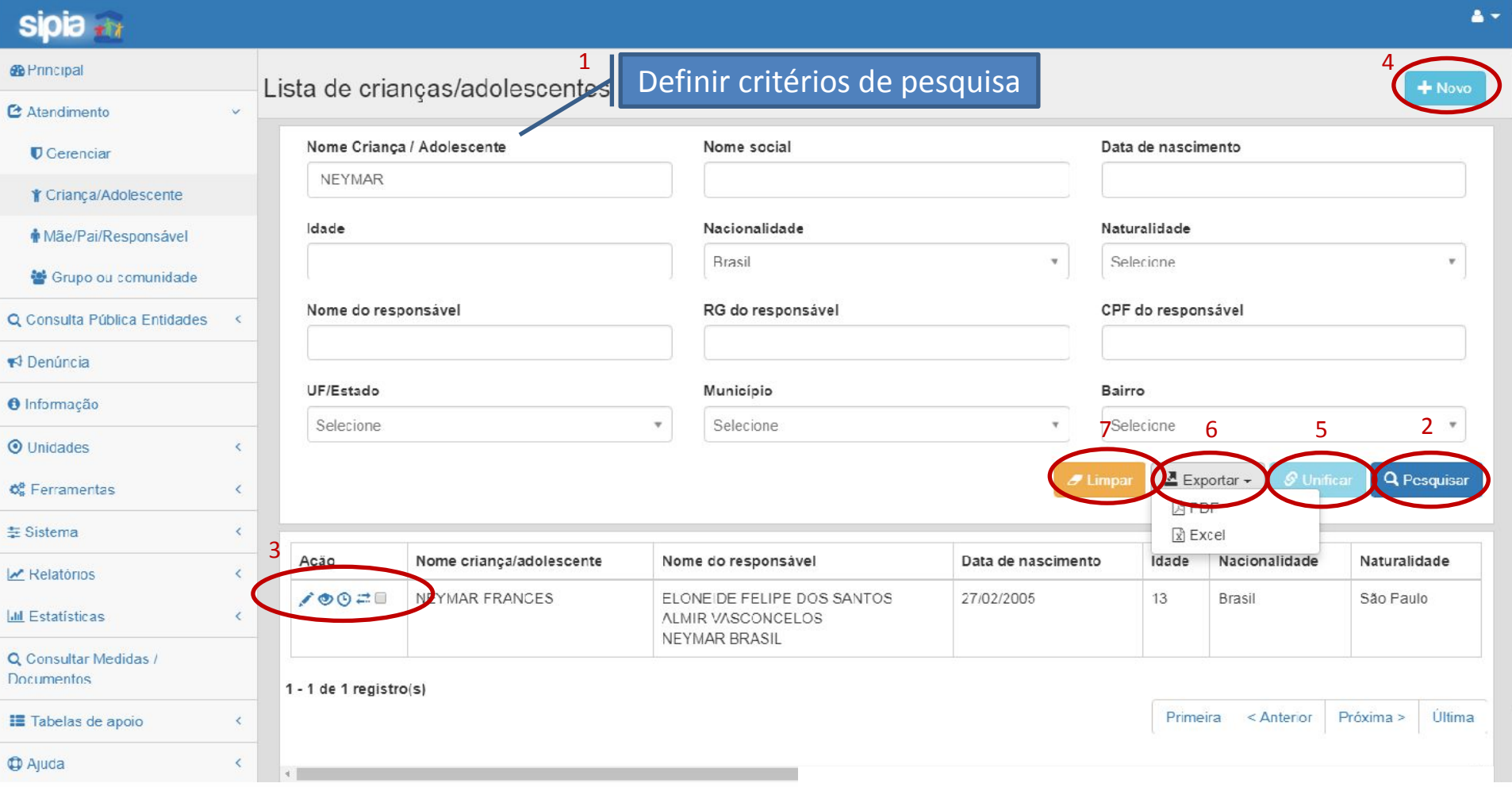

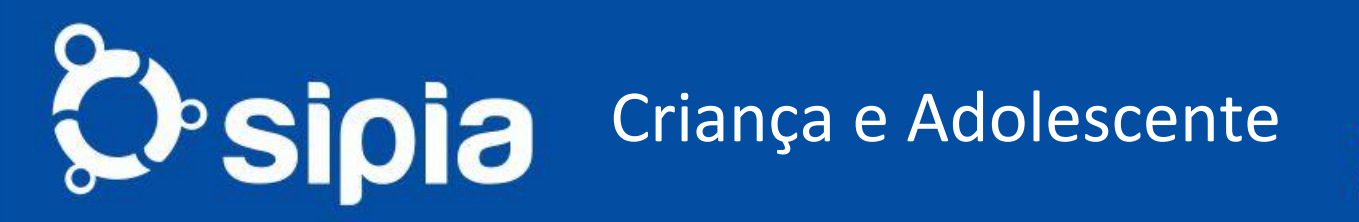

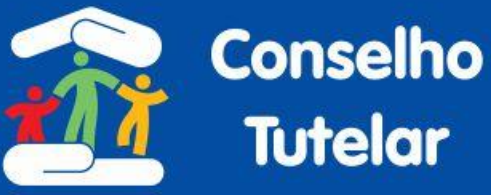

A-

#### sipia <sub>#1</sub>

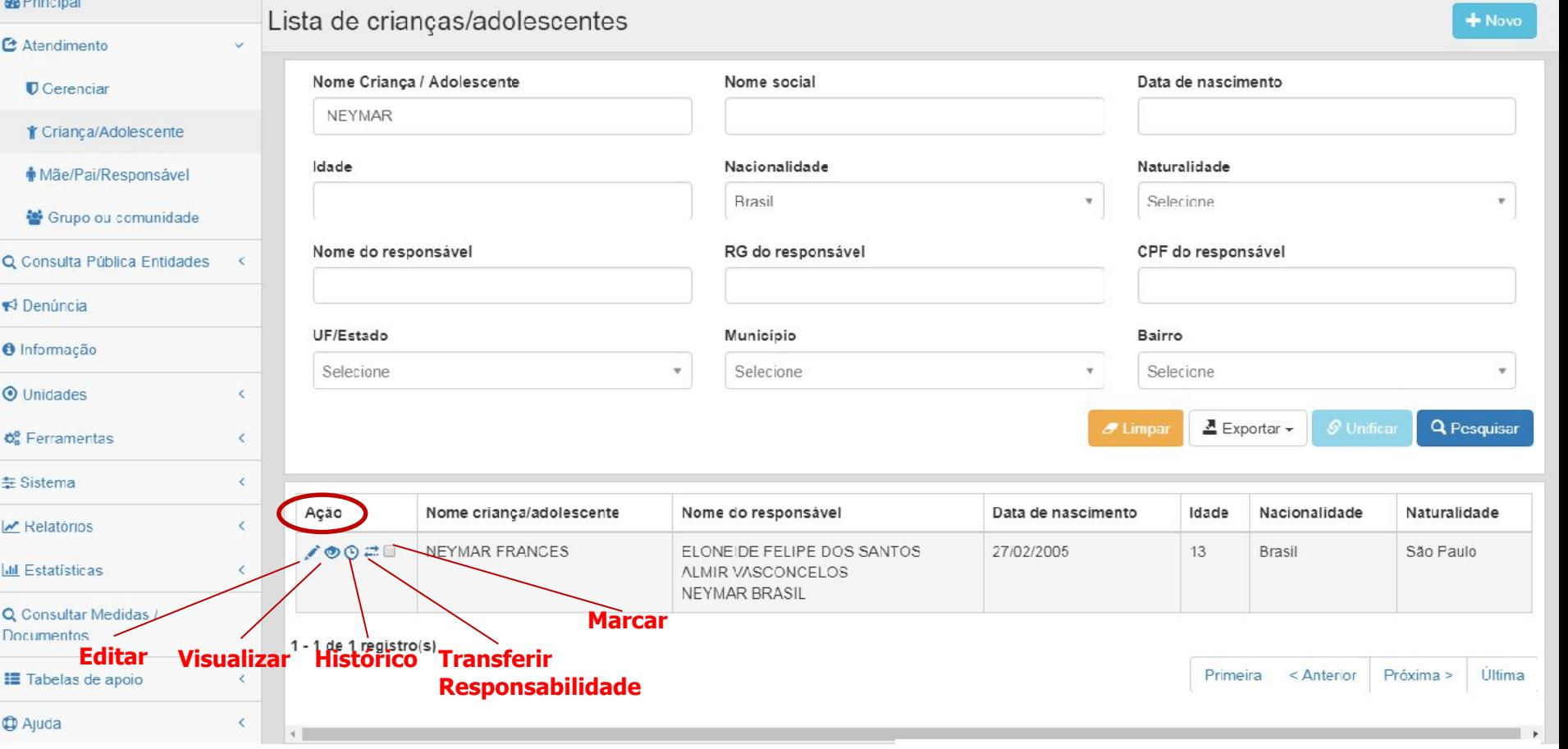

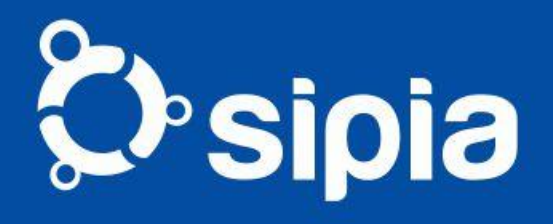

### Exportação de dados

 $\sim$ 

-

Ξ

£

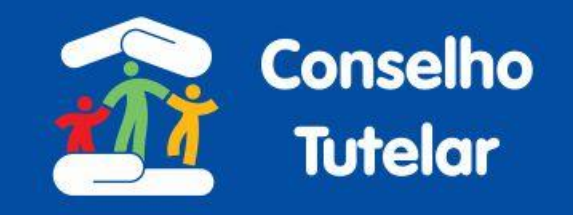

### Excel Pdf

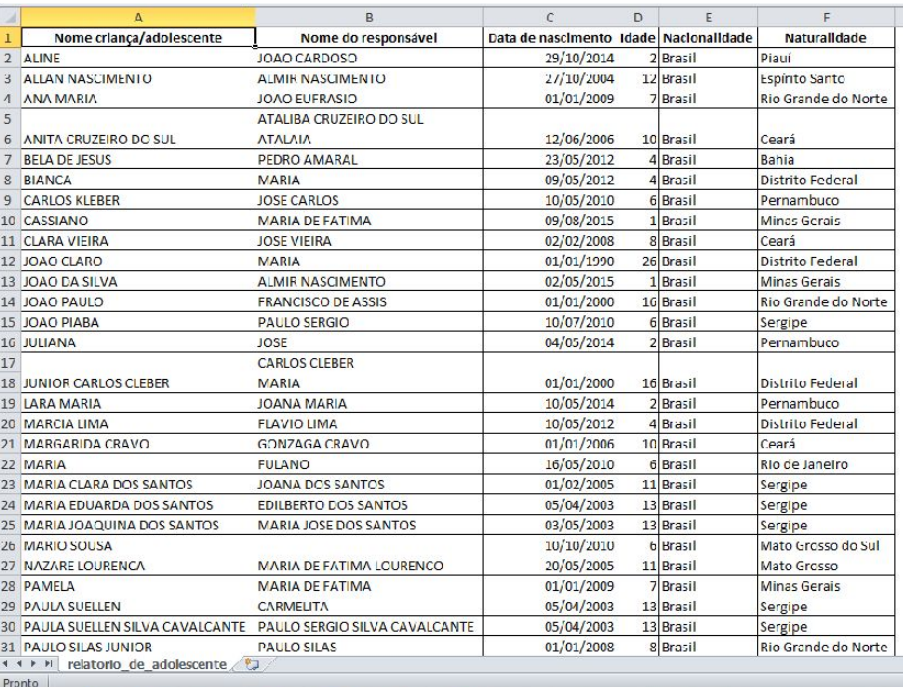

 $1/6$ 

#### Lista de crianças/adolescentes

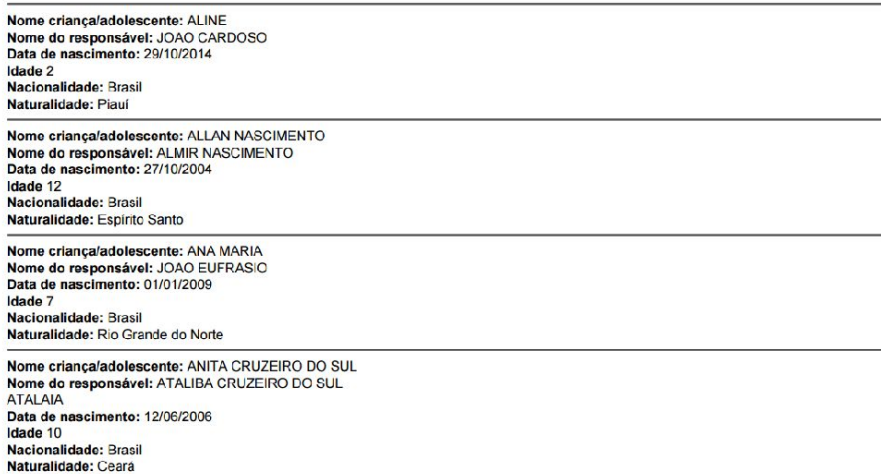

Nome criança/adolescente: BELA DE JESUS Nome do responsável: PEDRO AMARAL Data de nascimento: